## SAP ABAP table TNRT8 {Test no.ranges:with subobject;dep.group;2 no.range fields}

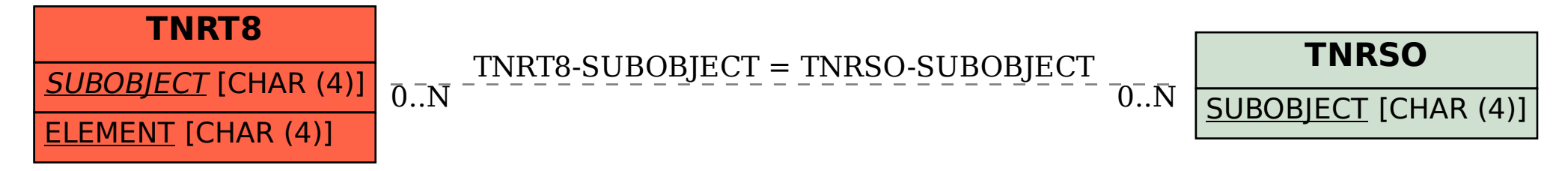